## **What login and password should you use to log in to SQL Elements?**

When SQL Elements launches on your browser, you should use your Windows user account with the respective password to log in to the product.

You should use the following format: < domain\user>.

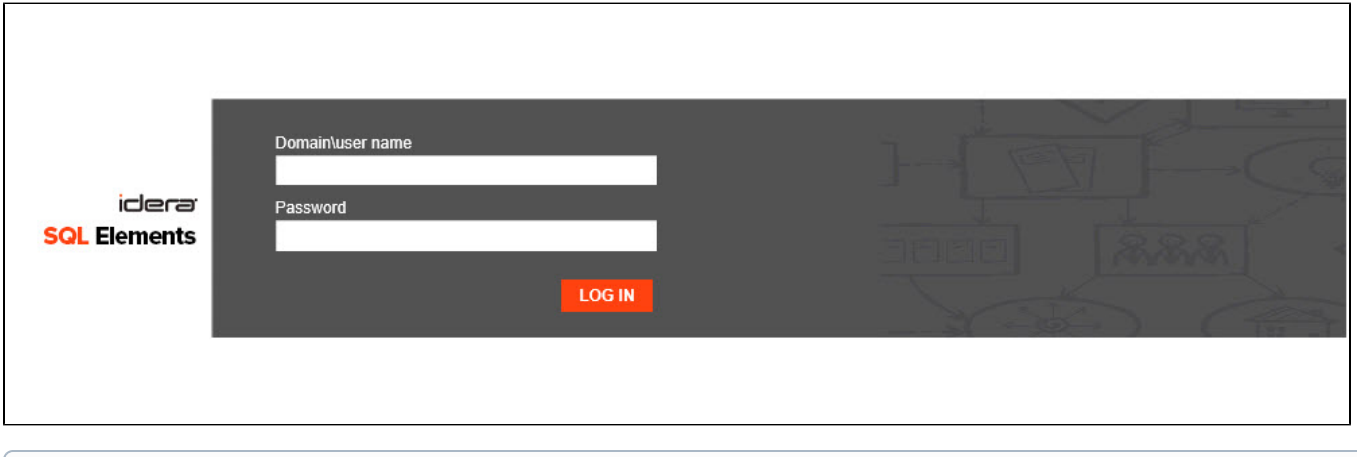

(ī) Although SQL Elements uses Windows authentication when users log in, it never stores passwords.

## **Session timeout**

Take into account:

- Your session does not expire if you remain on the application.
- If you leave the application for more than thirty minutes, the session times out and you have to log in again.